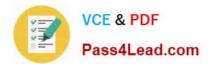

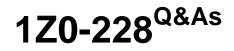

PeopleSoft General Ledger 9

# Pass Oracle 1Z0-228 Exam with 100% Guarantee

Free Download Real Questions & Answers **PDF** and **VCE** file from:

https://www.pass4lead.com/1Z0-228.html

100% Passing Guarantee 100% Money Back Assurance

Following Questions and Answers are all new published by Oracle Official Exam Center

Instant Download After Purchase

100% Money Back Guarantee

- 😳 365 Days Free Update
- 800,000+ Satisfied Customers

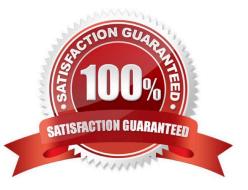

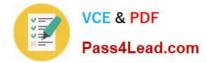

### **QUESTION 1**

Company ABC has 10 Business Units and a shared SetID called SHARE. How many SetIDs does ABC have?

A. Ten

- B. Five
- C. One
- D. Zero
- E. Eleven

Correct Answer: A

### **QUESTION 2**

Which two processes CANNOT be performed in batch mode?

- A. Edit Journal
- B. Post Journal
- C. Print Journal
- D. Copy Journal
- E. Delete Journal
- F. Submit Journal

Correct Answer: BE

### **QUESTION 3**

Which Journal feature can be effective-dated?

- A. SpeedType
- **B. Journal Class**
- C. Journal Source
- D. Standard Journal
- E. Journal Entry Template

Correct Answer: D

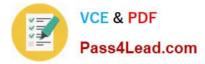

### **QUESTION 4**

Select two statements that best describe the purpose of Journal Class.

- A. determines Feeder System
- B. determines which ledger to post the journal to
- C. is used to trigger People Code and processes
- D. categorizes entries coming from both PeopleSoft and non-PeopleSoft Financial systems
- E. breaks journal entries into multiple categories for reporting purposes

Correct Answer: AE

### **QUESTION 5**

Identify the best way to separate Journals for processing, reporting, and origin

- A. Journal ID
- B. SpeedType
- C. SpeedChart
- D. Journal Source
- E. Journal Template
- F. Journal Reference Number
- Correct Answer: C

Latest 1Z0-228 Dumps

1Z0-228 Practice Test

1Z0-228 Study Guide

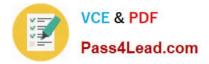

To Read the Whole Q&As, please purchase the Complete Version from Our website.

# Try our product !

100% Guaranteed Success
100% Money Back Guarantee
365 Days Free Update
Instant Download After Purchase
24x7 Customer Support
Average 99.9% Success Rate
More than 800,000 Satisfied Customers Worldwide
Multi-Platform capabilities - Windows, Mac, Android, iPhone, iPod, iPad, Kindle

We provide exam PDF and VCE of Cisco, Microsoft, IBM, CompTIA, Oracle and other IT Certifications. You can view Vendor list of All Certification Exams offered:

### https://www.pass4lead.com/allproducts

## **Need Help**

Please provide as much detail as possible so we can best assist you. To update a previously submitted ticket:

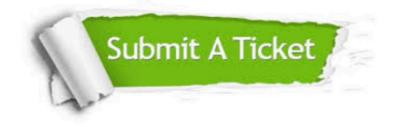

#### **One Year Free Update**

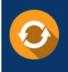

Free update is available within One Year after your purchase. After One Year, you will get 50% discounts for updating. And we are proud to boast a 24/7 efficient Customer Support system via Email.

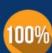

To ensure that you are spending on quality products, we provide 100% money back guarantee for 30 days

**Money Back Guarantee** 

from the date of purchase

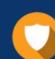

#### Security & Privacy

We respect customer privacy. We use McAfee's security service to provide you with utmost security for your personal information & peace of mind.

Any charges made through this site will appear as Global Simulators Limited. All trademarks are the property of their respective owners. Copyright © pass4lead, All Rights Reserved.